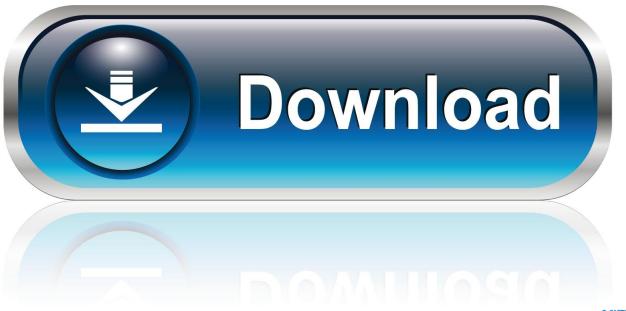

0-WEB.ru

Re: Manual Uploads For Mac

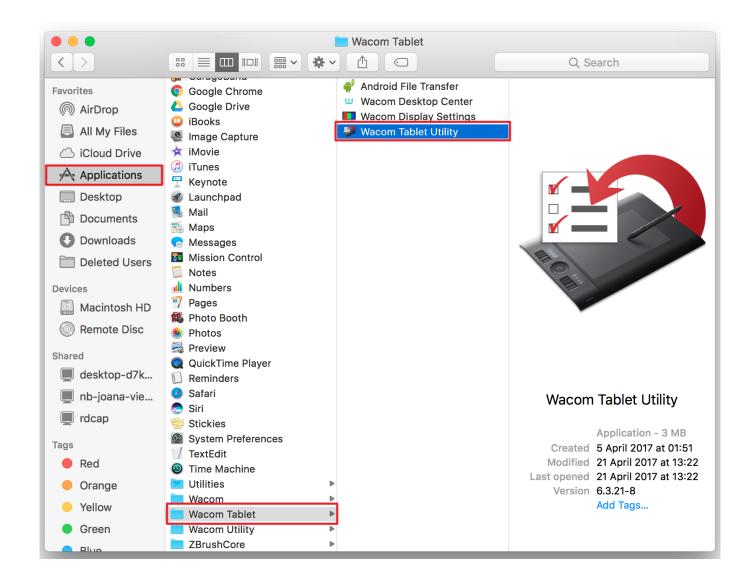

Re: Manual Uploads For Mac

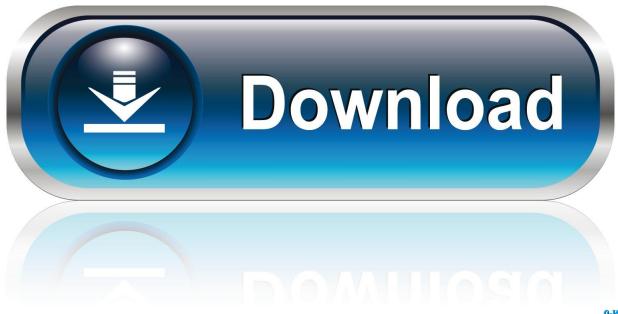

0-WEB.ru

9-Inches, 2ND GEN, WI-FI) - And to also enable CAMERA UPLOADS on my iPhone 8+ EXPLOSION!.

- 1. manual upload garmin to strava
- 2. manual upload from zwift to strava
- 3. manual upload to garmin connect

I've become using Dropbox since 2011 It'beds my Major storage and coordinator for Hundreds of pictures and some other non photo papers and files.. The raster patterns and point shapes can be changed and varied across the pattern to produce many different styles.

## manual upload garmin to strava

manual upload garmin to strava, manual upload to strava, manual upload examplify, manual upload from zwift to strava, manual upload wahoo to strava, manual upload gopro, manual upload to icloud, manual upload to garmin connect, manual upload google photos, manual upload to trainingpeaks <a href="Free download any video converter with patch">Free download any video converter with patch</a>

Vpn access manager for mac It is dead simple to use and the option to simultaneously connect up to five devices to one subscription makes it dirt cheap to afford. In all the decades of using Dropbox I have got never allowed the DropBox Cameras UPLOADS on my iPhones, iPáds and Apple computers.. Vectoraster 7 3 4 - Creating vector-based raster patterns from bitmap images Download the latest versions of the best Mac apps at safe and trusted MacUpdate.. If you are looking for creating great vector raster images you Vectoraster is a graphics utility for creating vector-based raster patterns and halftones based on images or gradients. Download Pdf995 For Mac

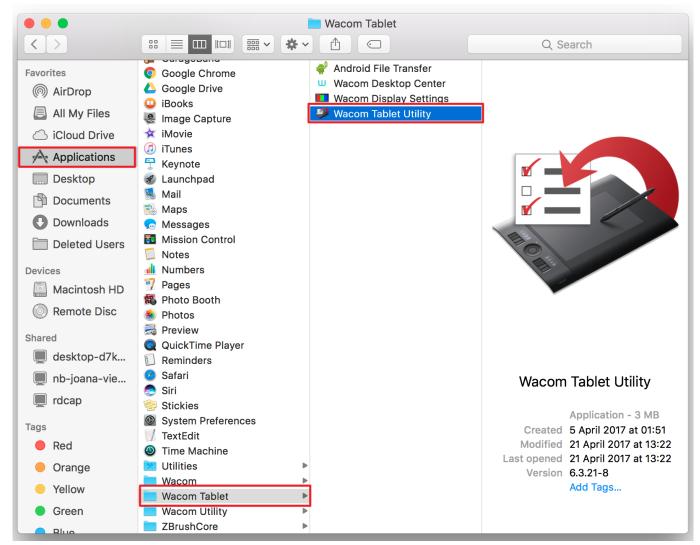

Sony Icd-p330f Driver For Mac

# manual upload from zwift to strava

#### Video Editer For Mac

If you don't end up liking, their service, which I am sure, you won't then you can always get your money back with their 31-day money back guarantee.. Copy raster output and paste it straight into Vectoraster 5 keygen for mac. I possess always commanded my pictures to transfer into Apple company's Pictures app - after that I would move selected pictures to the Video camera Uploads folder in Dropbox. Gateway Ta1 Driver For Mac

## manual upload to garmin connect

### Adblock 2.66.0 For Mac Review

Following I would refine and select important pictures and shift them to other folders based on their class.. It's i9000 mostly worked ok over these 7 decades! Last night I decided to allow the Camcorder UPLOADS for both my iPad (PR0 12. ae05505a44 Download Matlab Mac Os X Free

ae05505a44

**Dll-files Fixer 2019 Torrent**